**Change File Time Crack Serial Key Free Download PC/Windows**

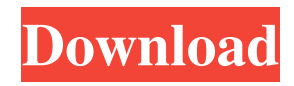

### **Change File Time Crack**

Change File Time For Windows 10 Crack is a free software application created by Alberto Fernandez Pazmiño, released under the terms of GNU General Public License. FilePicker.py - FilePicker v1.0 is a great, free alternative to Filezilla or WinSCP, allowing you to browse, upload and download files with the ease of use of most standard Windows programs. FilePicker.py Description: FilePicker.py is a simple, Windows program designed for transferring files and folders from one location to another over a network, or to a local/network folder or to the FTP/FTPS server. FilePicker.py supports the most common FTP protocols like FTPS, FTPS with TLS, FTP passive and active mode and SOCKS4 and SOCKS5 proxies. Moreover, users can use FTP/FTPS through embedded FTP server such as port-forwarding services, webDAV and SFTP services. FilePicker.py is a good alternative to the famous Filezilla and WinSCP programs. It is free and multilingual (it's available in both English and Spanish language) and it has a very easy-to-use user interface. Requirements: FilePicker.py requires Python interpreter v2.6 or higher. The program itself comes with a built-in Python interpreter. You can also download and install a preinstalled Python interpreter from here. My Download Files - file-sharing utility for Windows that allows you to quickly and easily find all the files you want to download from the Internet. My Download Files Description: My Download Files is a fast and free file sharing utility that helps you quickly and easily find all the files you want to download from the Internet. It has an intuitive, easy-to-use GUI designed to make it as fast and easy to find and download files as possible. My Download Files is a free software application distributed under GNU General Public License (GPL). A free and open-source software tool to help you manage plugins and file extensions. It has a comfortable and fast interface. There is plenty of information on its usage and documentation are well commented. This is a great tool which I personally use to take an efficient control on my applications which have too many functions. Although the trial version is a good place to test it before deciding to buy. DeskComEditor is a file synchronization tool that allows you to synchronize, backup, and synchronize files that are located on different computer systems

#### **Change File Time**

Change File Time is a free and useful application that allows users to accurately change the time stamps for files and folders. It is basically a must-have tool if you are looking to manage file and folder dates for backup purposes, to clean old files, or just to change the time parameters for the system. Once installed, the application automatically activates after each system startup, and the user can select it from the "Startup Items" folder. Change File Time is a lightweight application designed with a single goal in mind: to help users change the time attributes for files and folders, namely last created, accessed or written time stamps. Since this is a portable program, it is important to mention that it doesn't leave any traces in the Windows Registry, and you can copy it on any USB flash drive or other devices, and take it with you whenever you need to perform this type of file management operations on the fly. The user interface is really simplistic and packs only a few configurable settings. Unfortunately, you cannot use the "drag and drop" support for adding files to the list, so you should use the built-in browse button instead. Change File Time supports batch processing, which means you can add an entire folder to the list and apply time stamps operations in the same time. Once you have added a file to the list, the application automatically displays the information about it, namely creation date, when it was last accessed or written, and time details (year, month, date, hour, minutes, seconds and milliseconds). You can edit the time parameters manually by simply entering the values in the dedicated dialogs. On the downside, there is no help manual that contains information about the function of each built-in parameter. Although at a first glance it may seem easy to work with this tool, it is not, as it may prove to be pretty difficult for a rookie to configure the dedicated parameters. However, Change File Time does what it says and manages to remain light on the system resources, so it doesn't hamper system performance. Change File Time Description: As a full-fledged Time Machine application, this application is capable of not only changing the time stamps for files and folders, but also adding or deleting them. This is especially useful if you are looking to back up files and folders, or to perform the reverse operation in the case of deleting files from the system. You 09e8f5149f

## **Change File Time License Code & Keygen**

Change File Time was developed by YAAT and is the part of the WinTools Suite. In order to deliver this software you need to purchase it within 30 days after download completion. Change File Time current version available for download is 1.6.1.20039 and it was created on 11.03.2018 Overall Change File Time is provided as shareware for the testing purposes. This means you can use it for free but if you want to use it as your main time changer you need to purchase the full version. Change File Time is fully compatible with Windows XP, Windows Vista, Windows 7, Windows 8 and Windows 10. Change File Time is not compatible with the following systems: Windows Server 2003, Windows Server 2008, Windows Server 2008 R2, Windows Server 2012, Windows Server 2012 R2, Windows Server 2016. The file size of the program is only 0.94 MB, so it doesn't require additional installation softwares that bring a negative impact on your system performance. Change File Time is completely free to use and includes a free of charge demo version of the tool that features time changing options that are limited to just two files. Change File Time features 1. Change last modified date/time (datetime) 2. Change last access date/time (datetime) 3. Change creation date/time (datetime) 4. Change creation (thedate) 5. Change write to file date/time (datetime) Change File Time Latest Version Feature List: 1.1.0.0: Automatically detect exact time change for selected file and change its parameters. 1.0.0.0: Create new directory and files. Change File Time downloads BASS.txt Change File Time Full Screenshot Change File Time Windows 10 Change File Time Screenshots Change File Time: Change File Time can apply date/time and time stamp operation to the files and folders selected and monitor the operation in real-time. It can be used to create new directories, set last access and write time attributes. Besides, it can also be used to edit the existing list of files and folders, or remove all the files and folders in the list. Configuring Change File Time: Change File Time is probably one of the simplest time changer applications you will find among file management utilities. Although

## **What's New in the Change File Time?**

A lightweight application designed with a single goal in mind: to help users change the time attributes for files and folders, namely last created, accessed or written time stamps. Since this is a portable program, it is important to mention that it doesn't leave any traces in the Windows Registry, and you can copy it on any USB flash drive or other devices, and take it with you whenever you need to perform this type of file management operations on the fly. The user interface is really simplistic and packs only a few configurable settings. Unfortunately, you cannot use the "drag and drop" support for adding files to the list, so you should use the built-in browse button instead. Change File Time supports batch processing, which means you can add an entire folder to the list and apply time stamps operations in the same time. Once you have added a file to the list, the application automatically displays the information about it, namely creation date, when it was last accessed or written, and time details (year, month, date, hour, minutes, seconds and milliseconds). You can edit the time parameters manually by simply entering the values in the dedicated dialogs. On the downside, there is no help manual that contains information about the function of each built-in parameter. Although at a first glance it may seem easy to work with this tool, it is not, as it may prove to be pretty difficult for a rookie to configure the dedicated parameters. However, Change File Time does what it says and manages to remain light on the system resources, so it doesn't hamper system performance. Frequently asked questions: How to get the latest version of Change File Time for Windows 7/8/8.1/10? Go to this link, download the setup and extract it to your desired location, close the program and run the main executable file. How to use Change File Time with a file? If you select multiple files at once, you'll get a dialog with some information about the selected items. When you choose a single item, you'll see its properties. What's new in the latest version of Change File Time? The program now supports booting from any USB flash drive or external hard disk, and it's faster than ever. How to use Change File Time in a USB flash drive or external hard

# **System Requirements:**

Processor: Intel Pentium 4 2.66 GHz RAM: 1 GB Graphics: Nvidia GeForce 8800GT Hard Drive: 50 MB available space Mouse: 3 button(S, A and D) Keyboard: 2 keyboards(Use the Spacebar as the function keys) Disk drive: 25 MB  $\blacktriangledown$  1.Go to the main menu on

the left-hand side. 2.Select "Services" in the main menu.

<https://naglebellentmanme.wixsite.com/ticsaizahria/post/meeting-recorder-plus-3-1-0-0-crack-free-download-pc-windows> [https://asalidigitals.com/wp-content/uploads/2022/06/X1\\_Search\\_\\_Crack\\_\\_\\_WinMac.pdf](https://asalidigitals.com/wp-content/uploads/2022/06/X1_Search__Crack___WinMac.pdf) <https://rocky-reef-40309.herokuapp.com/saunfab.pdf> <https://maturesensual.sexy/wp-content/uploads/2022/06/AntiPlagiarist.pdf> [https://myvictoryfaith.org/wp-content/uploads/2022/06/VRCP\\_FDFSpy.pdf](https://myvictoryfaith.org/wp-content/uploads/2022/06/VRCP_FDFSpy.pdf) <https://pascanastudio.com/klipstack-crack-download-for-pc-latest-2022/> <https://www.vakantiehuiswinkel.nl/vkeys-crack-product-key-full-pc-windows/> [https://telebook.app/upload/files/2022/06/5krJhXvoC6kWE46vKlr6\\_08\\_062f4feff890cf136acc205c05f56b58\\_file.pdf](https://telebook.app/upload/files/2022/06/5krJhXvoC6kWE46vKlr6_08_062f4feff890cf136acc205c05f56b58_file.pdf) <http://ifurnit.ir/2022/06/08/gpu-computing-sdk-mac-win/> [https://pacific-ridge-29535.herokuapp.com/Fahrenheit\\_Celsius\\_Converter.pdf](https://pacific-ridge-29535.herokuapp.com/Fahrenheit_Celsius_Converter.pdf) <https://www.benef.net/yapbam-0-9-6-keygen-for-lifetime-latest/> [https://savetrees.ru/wp-content/uploads/2022/06/aotuv\\_free.pdf](https://savetrees.ru/wp-content/uploads/2022/06/aotuv_free.pdf) <https://brandyallen.com/?p=7919> <https://wakelet.com/wake/vsTBeagQtDjjl7SqNnKkB> <https://lancelot-paysage-maconnerie49.com/min-timer-crack-activation-key-free/> [https://botkyrkaboxning.se/wp](https://botkyrkaboxning.se/wp-content/uploads/2022/06/Brianwisniewski_Meta_Tag_Generator__Crack_Download_X64_Updated.pdf)[content/uploads/2022/06/Brianwisniewski\\_Meta\\_Tag\\_Generator\\_\\_Crack\\_Download\\_X64\\_Updated.pdf](https://botkyrkaboxning.se/wp-content/uploads/2022/06/Brianwisniewski_Meta_Tag_Generator__Crack_Download_X64_Updated.pdf) [https://thekaysboutique.com/wp-content/uploads/2022/06/ODBC\\_Query\\_Tool.pdf](https://thekaysboutique.com/wp-content/uploads/2022/06/ODBC_Query_Tool.pdf) <https://crictens.com/cyclone-pan-crack-torrent-3264bit/> <http://nadinarasi.com/?p=5361> <https://afternoon-lake-41192.herokuapp.com/bennkar.pdf>